## **Information and Communication Technology Periodic Test‐1 2017‐18 Class X**

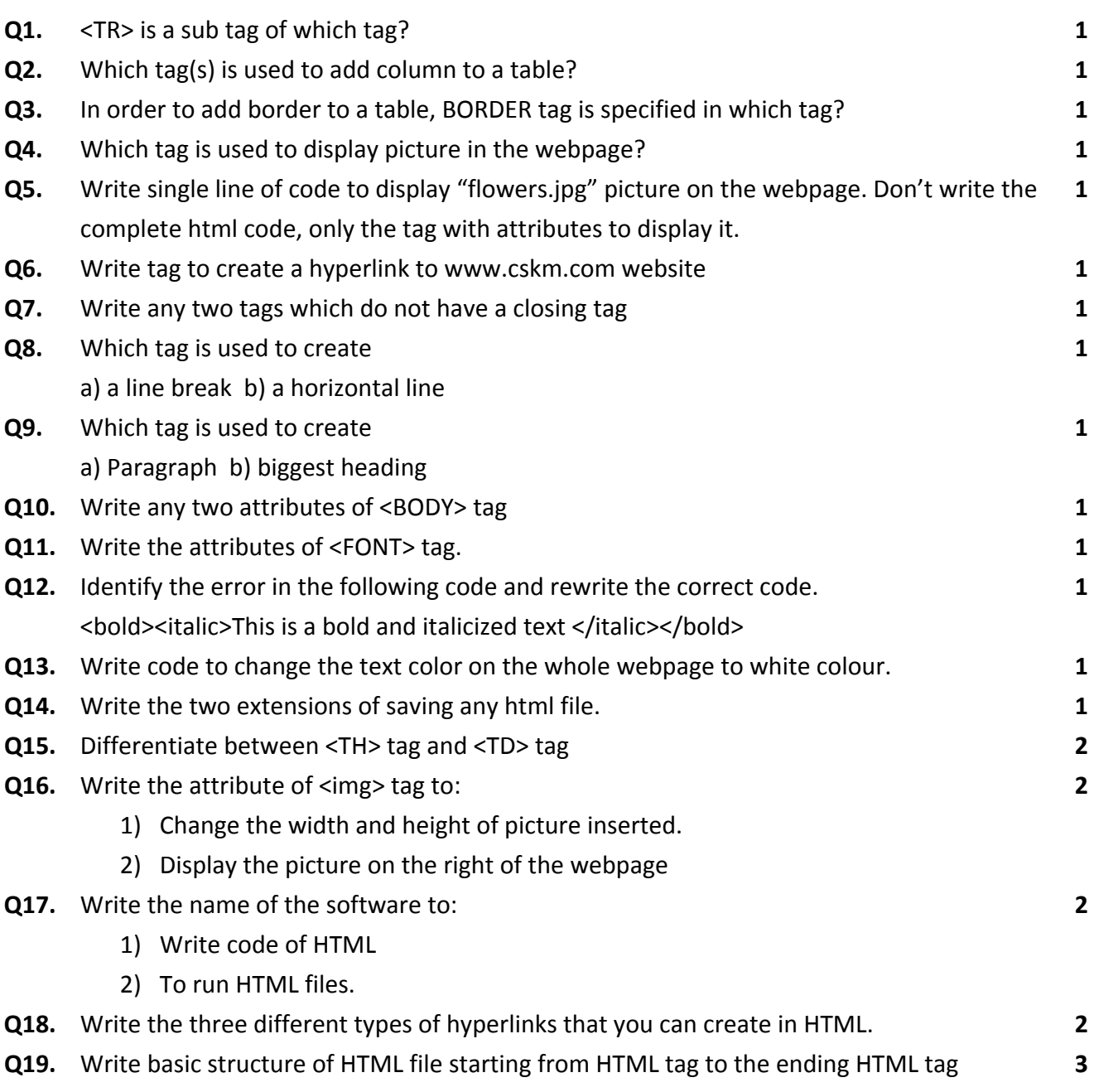